## Gestione cookie e privacy

I cookie sono file di testo di piccole dimensioni inviati dai siti web e memorizzati sul computer per tracciare informazioni sull'utente e sulle sue preferenze. A volte possono costituire però un pericolo per la propria privacy perchè memorizzano i siti visitati. I cookie possono essere eliminati in qualsiasi momento grazie a degli appositi programmi. Puoi anche modificare le impostazioni sulla privacy per gestirli. Puoi seguire queste indicazioni:

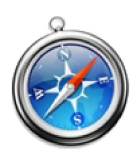

- 1 Apri una pagina di Safari
- 2 Premi **Safari** in alto, seleziona **Preferenze**

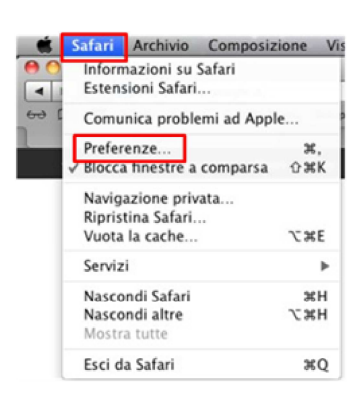

Nella scheda **Privacy** clicca su **Rimuovi tutti i dati del sito web** per eliminare tutti i dati di navigazione, seleziona le voci **Di sponsor e terze parti** per bloccare i cookie 3 e **Per ogni sito web richiedi una volta ogni giorno** per limitare gli alert

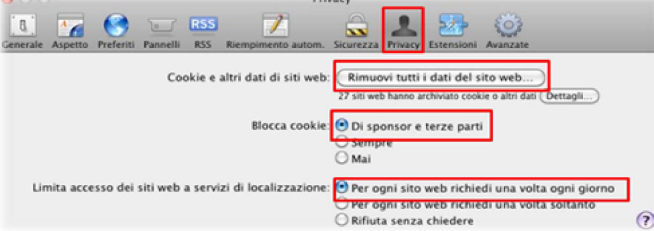

4 Nella scheda Sicurezza puoi gestire alcune opzioni che permettono al Browser Web di inviarti degli alert (avvisi) per siti sospetti o per il download di componenti aggiuntivi non sicuri

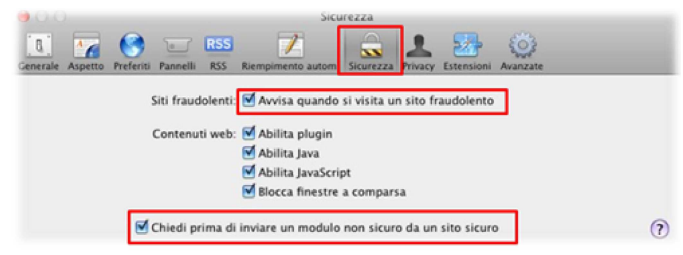

Ora la gestione dei dati personali e cookie Internet è stata impostata sul tuo Browser.